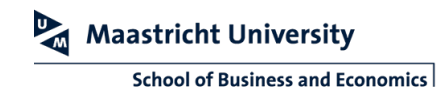

## **OPERATING THE CRESTRON PANELS**

A separate controller controls the bigger education rooms and lecture halls at SBE: the Crestron controller. This manual describes how to control the equipment in the rooms equipped with this kind of controller.

Note that all functions on the board (power button, volume etc.) are disabled. To control the board, use the Crestron controller.

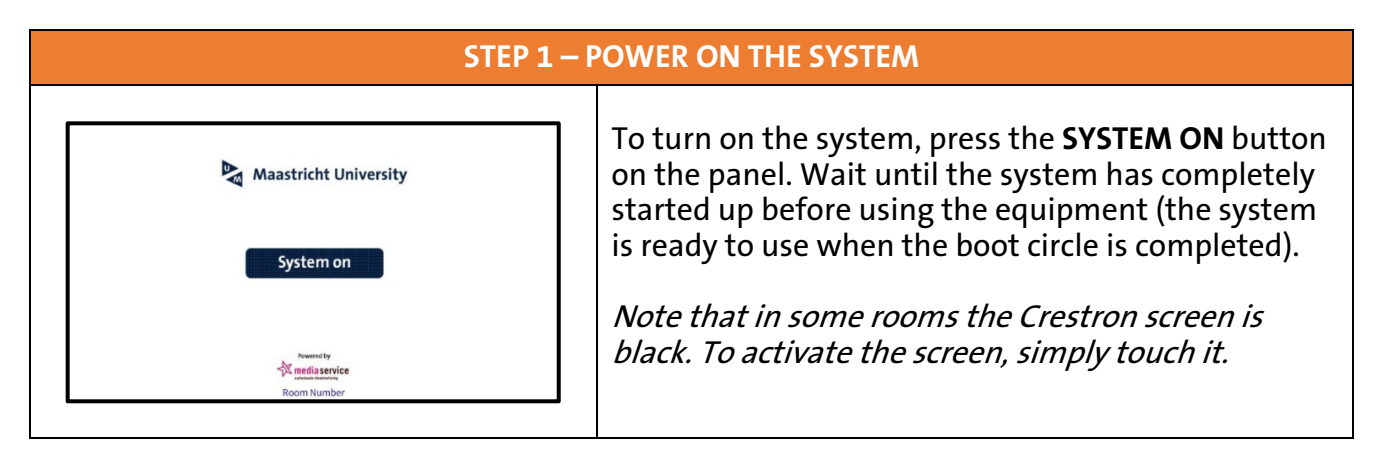

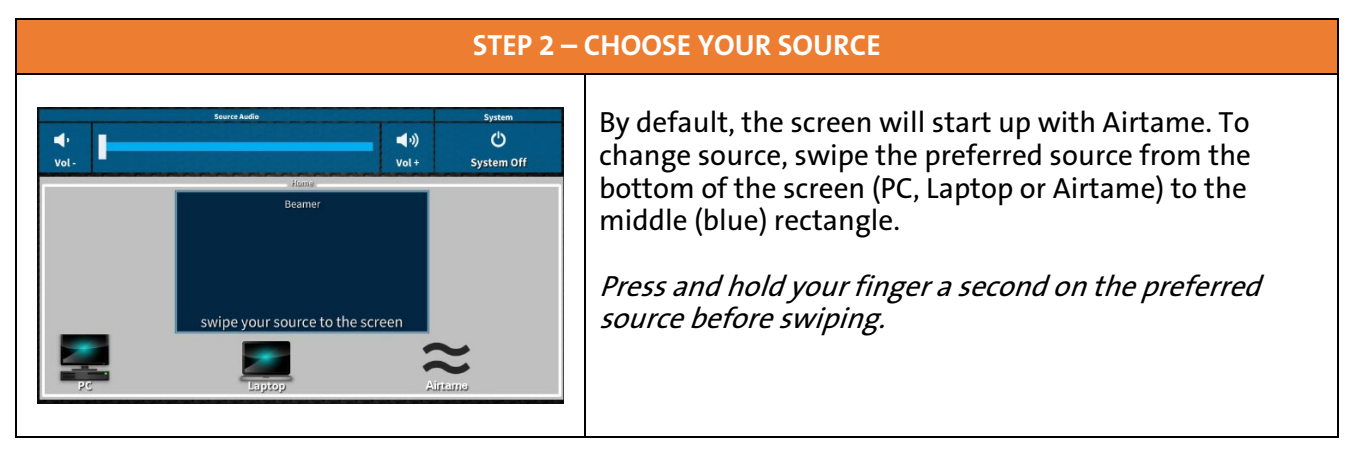

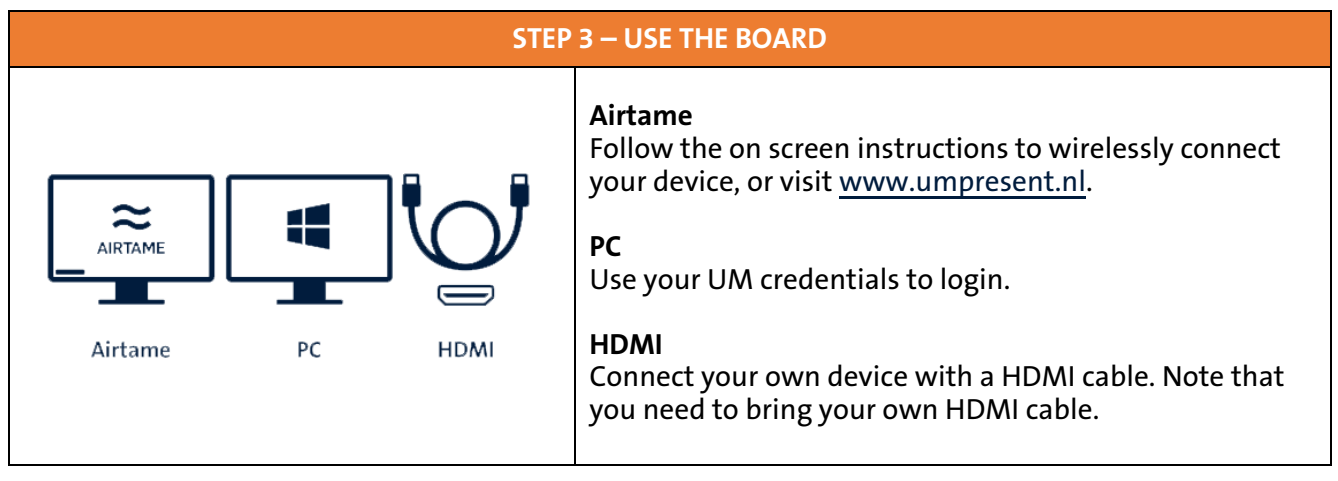